# 实验二 熟悉DLX汇编语言编程 Subtitle 2022/10/05

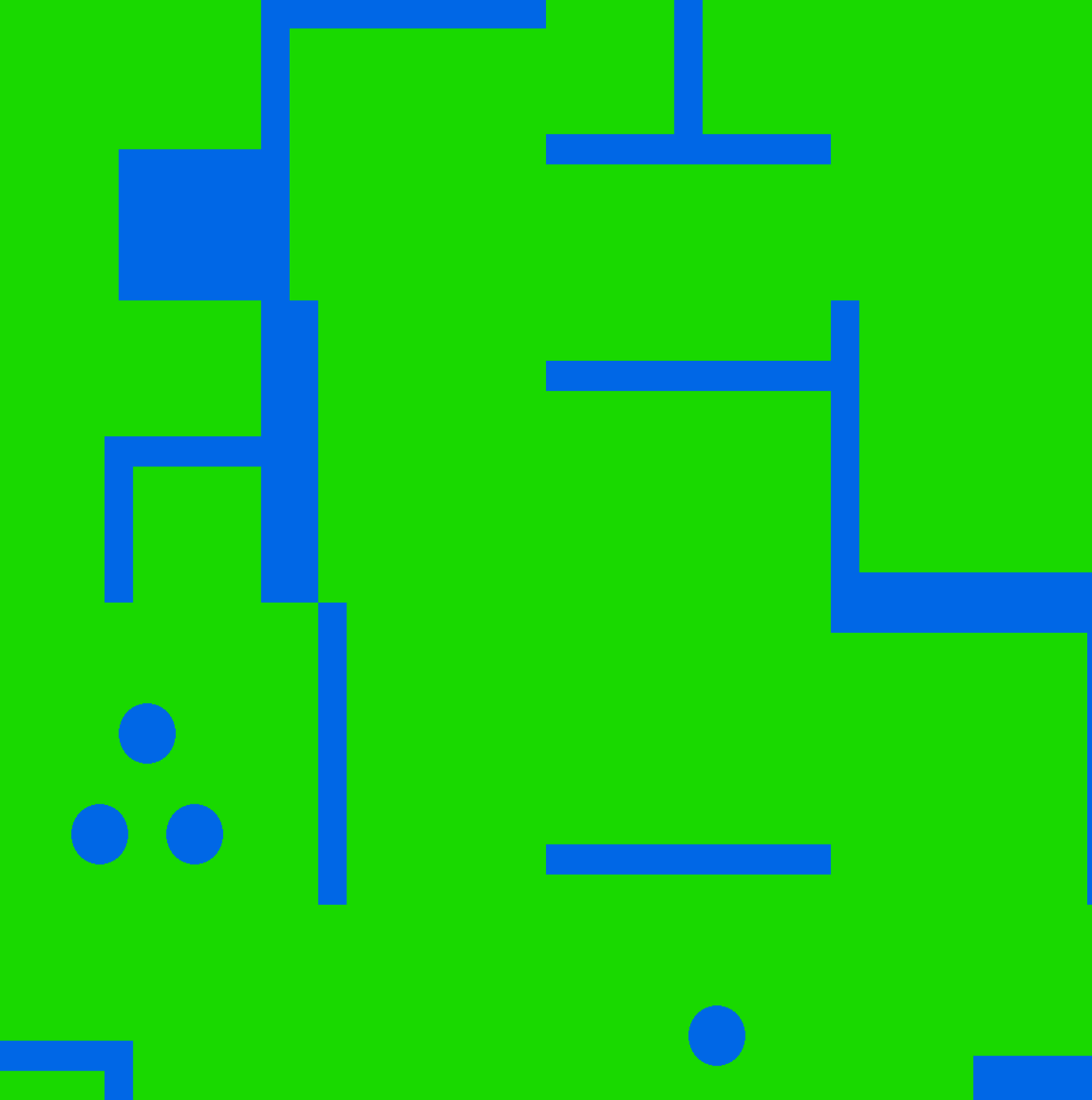

# **Table of Contents**

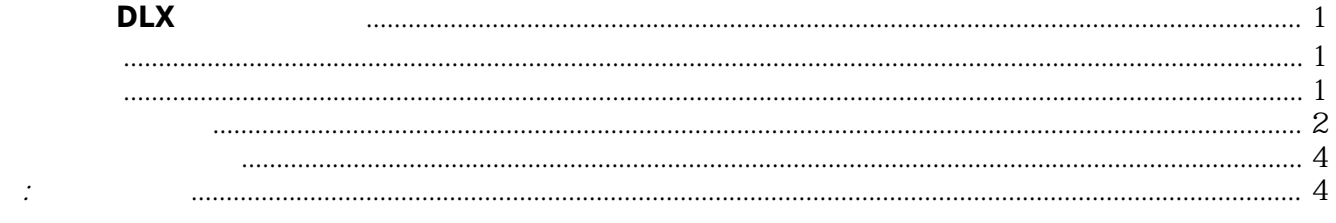

# 实验二 熟悉**DLX**汇编语言编程

## <span id="page-4-1"></span><span id="page-4-0"></span>实验目的

DLX

### <span id="page-4-2"></span>实验内容

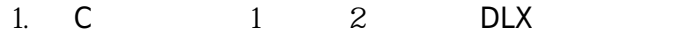

- 2. WinDLX 3. DLX the contract of the contract of the contract of the contract of the contract of the contract of the contract of the contract of the contract of the contract of the contract of the contract of the contract of the con
- 

 $(1)$ 

#### 输入第一个数: 输入第二个数: 和=  $\mathsf{C}$

#### void main()

```
{
  unsigned int num1, num2;
  scanf("\nEnter the 1st number: %d", &num1);
  scanf("\nEnter the 2nd number: %d", &num2);
 printf("The sum = %d", num1+num2);
}
```
输入第一个数: 输入第二个数: 商=

#### $\mathbf{2}$

 $\overline{C}$ 

```
void main()
{
  int num1, num2;
  double num3;
  scanf("\nEnter the 1st number: %d", &num1);
  scanf("\nEnter the 2nd number: %d", &num2);
 if( num2 = 0 {
   num3 = (double)num1/(double)num2;
  printf("\n(1st number) %g divided by (2nd number) %g = %g",
  (double)num1, (double)num2, num3 );
  }
  else
  printf("\n divide by 0 !!");
}
```
# 代码及运行结果

#### $(1).$

;add.s*两数相加*

代码:

; Program begin at symbol main ; requires module INPUT ; Load two programs (add.s and input.s) ; Note: load add.s first then follow by inputs. ; Execute, press (F5) ; read 2 numbers from stdin and add them (integer) ; the result is written to stdout *;--------------------------------------------------------------------------*

#### .data

```
;输入
Prompt1: .asciiz \blacksquare "\nEnter the 1nd number (> 1): "
Prompt2: .asciiz \mathbb{R} "\nEnter the 2nd number (> 1): "
;输出
PrintFt: .asciiz "\nThe sum is : %d"
    .align 2
PrintPar: .word PrintFt
PrintSum: .space 4
     .text
     .global main
main:
           ;读入两个数到r1,r2
      addi r1,r0,Prompt1 ;put prompt1 in arg r1
      jal InputUnsigned ; call subroutine
     add r2,r1,r0 ;
       addi r1,r0,Prompt2 ;
      jal InputUnsigned ;
     add r1,r2,r1 ;
      sw PrintSum,r1 ;store your number
      addi r14,r0, PrintPar ; prepare to print
      trap 5 ;print to standard output
     ;**********end************
      trap 0
```
<span id="page-5-0"></span> $DLX-Standard-I/0$ ΰK Enter the 1nd number  $($   $>$  1): 3 Enter the 2nd number  $($   $1)$  : 5 The sum is : 8

#### $(2).$

```
;devide.s 两数相除
; Program begin at symbol main
; requires module INPUT
;--------------------------------------------------------------------------
    .data
;数据输入
Prompt1: .asciiz "\nDeviding:"
Prompt2: .asciiz "\nDevided:"
;输出格式
PrintFt: .asciiz "\nResult = %g\n"
    .align 2
PrintPar: .word PrintFt
PrintValue: .space 8
    .text
    .global main
main:
      addi r1,r0,Prompt1 ;put prompt1 in arg r1
      jal InputUnsigned ;call subroutine
     add r2,r1,r0 ;
       addi r1,r0,Prompt2 ;
       jal InputUnsigned ;
 ;判断除数是否为0
         seqi r3,r2,#0
         bnez r3,main
 ;
       movi2fp f10,r1
       cvtf2d f0,f10
       movi2fp f11,r2
       cvtf2d f2,f11
       divd f0,f0,f2
 ;打印结果
       sd PrintValue,f0
       addi r14,r0,PrintPar ;
       trap 5
      ;*******************end************
      trap 0
```
[运行截图:](https://wiki.annhe.net/_detail/%E8%AF%BE%E7%A8%8B/%E8%AE%A1%E7%AE%97%E6%9C%BA%E7%B3%BB%E7%BB%9F%E7%BB%93%E6%9E%84/%E5%AE%9E%E9%AA%8C/dlx_2_divd1.jpg?id=01-%E5%9F%BA%E7%A1%80%E5%AD%A6%E4%B9%A0%3A%E8%AF%BE%E7%A8%8B%3A%E8%AE%A1%E7%AE%97%E6%9C%BA%E7%B3%BB%E7%BB%9F%E7%BB%93%E6%9E%84%3A%E5%AE%9E%E9%AA%8C%3A%E4%BA%8C)

DLX 4 and 2002 and 2008 and 2008 and 2008 and 2008 and 2008 and 2008 and 2008 and 2008 and 2008 and 2008 and 20

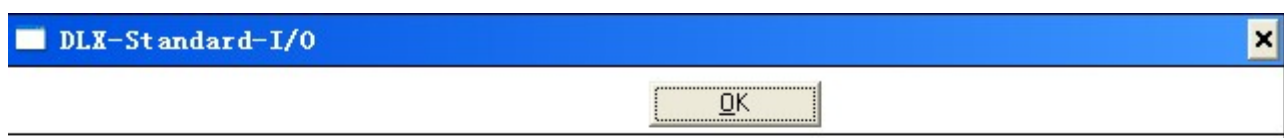

 $Deviding: 0$ Devided:2 Deviding: 25 Devided:13  $Result = 0.52$ П

# <span id="page-7-0"></span>实验中遇到的问题

#### seqi

```
seqi
Ex: seqi r14,r3,#3
if (R[rega] == imm16) R[regb] <-- 1 else R[regb] <-- 0
All are signed integers.
```
#### bnez

```
bnez
Ex: bnez r1,label
if (R[rega] != 0) PC <-- PC + imm16 + 4
```
 $\overline{O}$ 

*;判断除数是否为0* seqi r3,r2,#0 bnez r3,main

 $\mathbb{R}^2$ 

 $if(r2 == 0)$  $r3=1;$ else  $r3=0$ ;  $if(r3!=0)$ pc=pc+main+4;

#### $0<sub>0</sub>$

# <span id="page-7-1"></span>附:例程和提示

 $\bullet$  [[.: ]

Convert to img Failed! Printed on: **2022/10/05 21:40**